## 《インターネット抽選予約当選確認の手順》

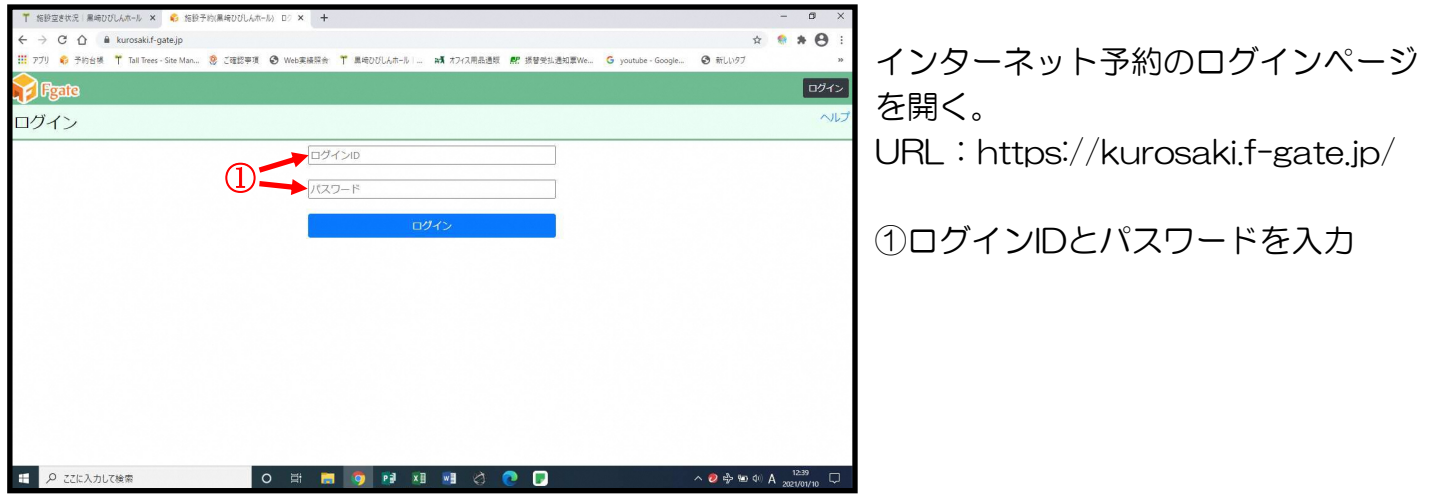

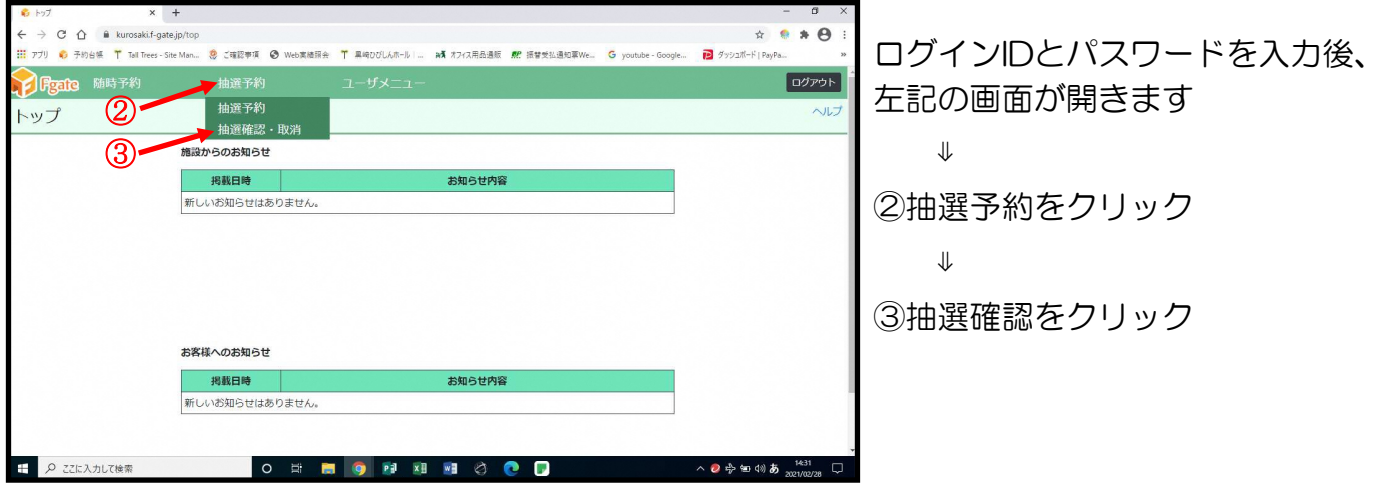

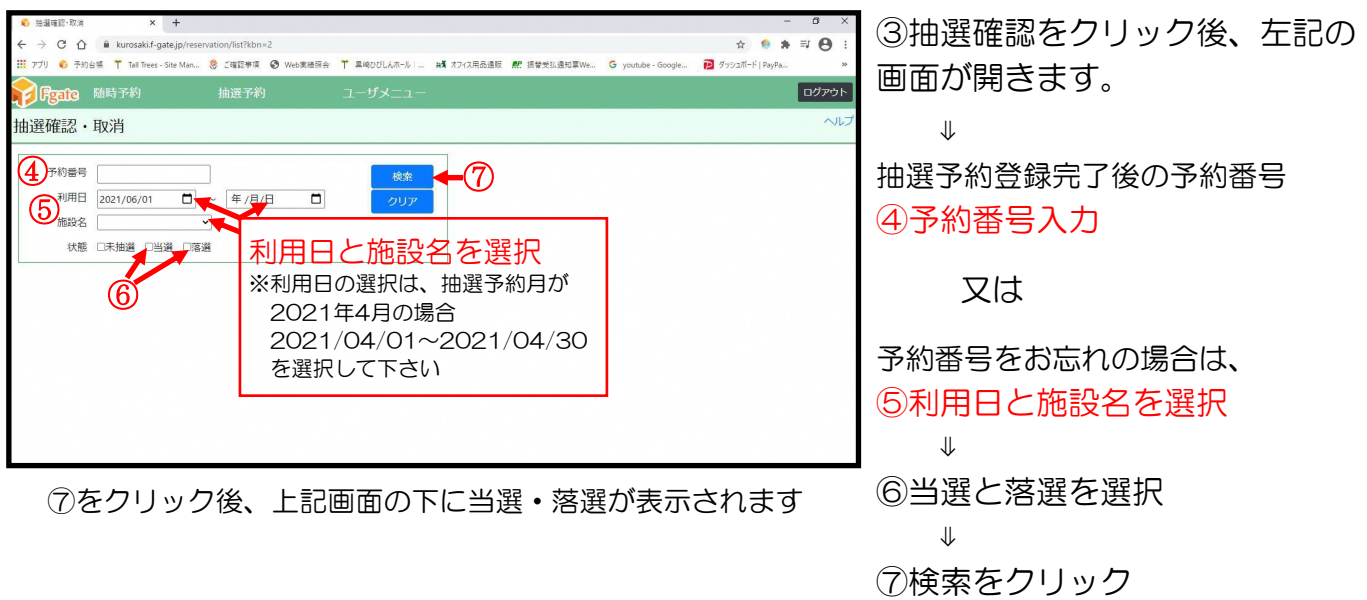